### **15-213** *"The course that gives CMU its Zip!"*

### Dynamic Memory Allocation II Nov 7, 2002

#### **Topics**

- Explicit doubly-linked free lists
- Segregated free lists
- Garbage collection
- Memory-related perils and pitfalls

### **Keeping Track of Free Blocks**

• Method 1: Implicit list using lengths -- links all blocks

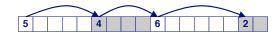

<u>Method 2</u>: Explicit list among the free blocks using pointers within the free blocks

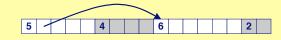

- <u>Method 3</u>: Segregated free lists
   Different free lists for different size classes
- <u>Method 4</u>: Blocks sorted by size (not discussed)
  - Can use a balanced tree (e.g. Red-Black tree) with pointers within each free block, and the length used as a key

#### class22.ppt

### **Explicit Free Lists**

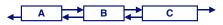

Use data space for link pointers

- Typically doubly linked
- Still need boundary tags for coalescing

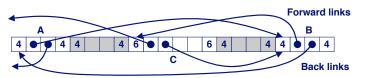

It is important to realize that links are not necessarily in the same order as the blocks

## **Allocating From Explicit Free Lists**

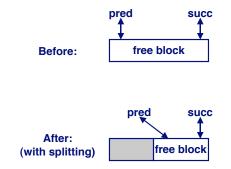

- 2 -

15-213. F'02

# Freeing With Explicit Free Lists

#### Insertion policy: Where in the free list do you put a newly freed block?

- LIFO (last-in-first-out) policy
  - Insert freed block at the beginning of the free list
  - Pro: simple and constant time
  - Con: studies suggest fragmentation is worse than address ordered.
- Address-ordered policy
  - Insert freed blocks so that free list blocks are always in address order
    - » i.e. addr(pred) < addr(curr) < addr(succ)</p>
  - Con: requires search
  - Pro: studies suggest fragmentation is better than LIFO

|--|

15-213, F'02

# Freeing With a LIFO Policy

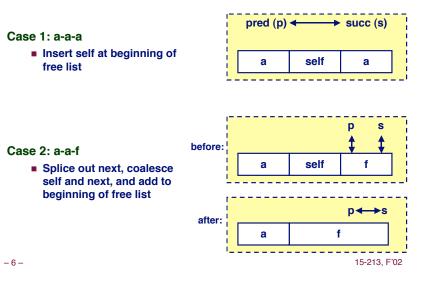

Freeing With a LIFO Policy (cont)

after:

| Case | 3: | f-a-a |
|------|----|-------|
|------|----|-------|

Splice out prev, coalesce with self, and add to beginning of free list

| Case | 4: | f-a- | f |
|------|----|------|---|
|------|----|------|---|

Splice out prev and next, coalesce with self. and add to beginning of list

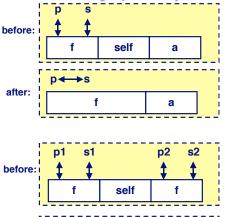

f

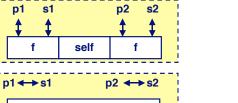

# Explicit List Summary

Comparison to implicit list:

- Allocate is linear time in number of free blocks instead of total blocks -- much faster allocates when most of the memory is full
- Slightly more complicated allocate and free since needs to splice blocks in and out of the list
- Some extra space for the links (2 extra words needed for each block)

### Main use of linked lists is in conjunction with segregated free lists

Keep multiple linked lists of different size classes, or possibly for different types of objects

# Keeping Track of Free Blocks

Method 1: Implicit list using lengths -- links all blocks

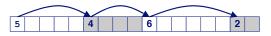

Method 2: Explicit list among the free blocks using pointers within the free blocks

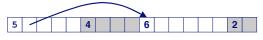

### Method 3: Segregated free list

Different free lists for different size classes

#### Method 4: Blocks sorted by size

Can use a balanced tree (e.g. Red-Black tree) with pointers within each free block, and the length used as a key

-9-

15-213. F'02

# Segregated Storage

Each size class has its own collection of blocks

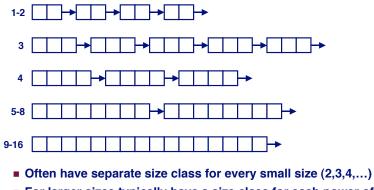

- For larger sizes typically have a size class for each power of 2

- 10 -

15-213. F'02

# Simple Segregated Storage

### Separate heap and free list for each size class

### No splitting

To allocate a block of size n:

- If free list for size n is not empty,
- · allocate first block on list (note, list can be implicit or explicit)
- If free list is empty,
  - get a new page
  - create new free list from all blocks in page
  - allocate first block on list
- Constant time

### To free a block:

- Add to free list
- If page is empty, return the page for use by another size (optional)

### Tradeoffs:

Fast, but can fragment badly - 11 -

15-213, F'02

# Segregated Fits

### Array of free lists, each one for some size class

To allocate a block of size n:

- Search appropriate free list for block of size m > n
- If an appropriate block is found:
  - Split block and place fragment on appropriate list (optional)
- If no block is found, try next larger class
- Repeat until block is found

### To free a block:

Coalesce and place on appropriate list (optional)

### Tradeoffs

- Faster search than sequential fits (i.e., log time for power of two size classes)
- Controls fragmentation of simple segregated storage
- Coalescing can increase search times
  - Deferred coalescing can help

### For More Info on Allocators

- D. Knuth, "The Art of Computer Programming, Second Edition", Addison Wesley, 1973
  - The classic reference on dynamic storage allocation
- Wilson et al, "Dynamic Storage Allocation: A Survey and Critical Review", Proc. 1995 Int'l Workshop on Memory Management, Kinross, Scotland, Sept, 1995.
  - Comprehensive survey
  - Available from CS:APP student site (csapp.cs.cmu.edu)

### Implicit Memory Management: Garbage Collection

Garbage collection: automatic reclamation of heapallocated storage -- application never has to free

| <pre>void foo() {</pre>           |    |
|-----------------------------------|----|
| int $*p = malloc(128);$           |    |
| return; /* p block is now garbage | */ |
| }                                 |    |

Common in functional languages, scripting languages, and modern object oriented languages:

Lisp, ML, Java, Perl, Mathematica,

Variants (conservative garbage collectors) exist for C and C++

Cannot collect all garbage

15-213, F'02

### **Garbage Collection**

How does the memory manager know when memory can be freed?

- In general we cannot know what is going to be used in the future since it depends on conditionals
- But we can tell that certain blocks cannot be used if there are no pointers to them

#### Need to make certain assumptions about pointers

- Memory manager can distinguish pointers from nonpointers
- All pointers point to the start of a block
- Cannot hide pointers (e.g., by coercing them to an int, and then back again)

## **Classical GC algorithms**

Mark and sweep collection (McCarthy, 1960)

Does not move blocks (unless you also "compact")

**Reference counting (Collins, 1960)** 

Does not move blocks (not discussed)

Copying collection (Minsky, 1963)

- Moves blocks (not discussed)
- For more information, see Jones and Lin, "Garbage Collection: Algorithms for Automatic Dynamic Memory", John Wiley & Sons, 1996.

- 13 -

15-213, F'02

– 16 –

- 14 -

# **Memory as a Graph**

We view memory as a directed graph

- Each block is a node in the graph
- Each pointer is an edge in the graph
- Locations not in the heap that contain pointers into the heap are called *root* nodes (e.g. registers, locations on the stack, global variables)

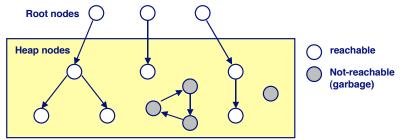

A node (block) is *reachable* if there is a path from any root to that node.

Non-reachable nodes are *garbage* (never needed by the application) - 17 - 15-213, F'02 **Assumptions For This Lecture** 

#### Application

- new (n) : returns pointer to new block with all locations cleared
- read(b,i): read location i of block b into register
- write(b,i,v): write v into location i of block b

#### Each block will have a header word

- addressed as b[-1], for a block b
- Used for different purposes in different collectors

#### Instructions used by the Garbage Collector

- is\_ptr(p): determines whether p is a pointer
- length (b): returns the length of block b, not including the header
- get\_roots(): returns all the roots

– 18 –

15-213, F'02

### Mark and Sweep Collecting

#### Can build on top of malloc/free package

Allocate using malloc until you "run out of space"

#### When out of space:

- Use extra mark bit in the head of each block
- Mark: Start at roots and set mark bit on all reachable memory
- Sweep: Scan all blocks and free blocks that are not marked

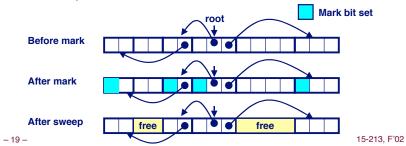

# Mark and Sweep (cont.)

#### Mark using depth-first traversal of the memory graph

```
ptr mark(ptr p) {
    if (!is_ptr(p)) return; // do nothing if not pointer
    if (markBitSet(p)) return // check if already marked
    setMarkBit(p); // set the mark bit
    for (i=0; i < length(p); i++) // mark all children
        mark(p[i]);
    return;
}</pre>
```

#### Sweep using lengths to find next block

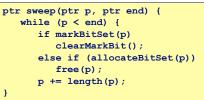

# **Conservative Mark and Sweep in C**

A conservative collector for C programs

- Is\_ptr() determines if a word is a pointer by checking if it points to an allocated block of memory.
- But, in C pointers can point to the middle of a block.

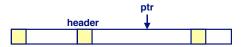

So how do we find the beginning of the block?

- Can use balanced tree to keep track of all allocated blocks where the key is the location
- Balanced tree pointers can be stored in header (use two additional words) head data

| size | / | $\mathbf{x}$ |     |
|------|---|--------------|-----|
| left | : | rig          | jht |

15-213, F'02

# **Memory-Related Bugs**

- Dereferencing bad pointers Reading uninitialized memory
- **Overwriting memory**
- **Referencing nonexistent variables**
- Freeing blocks multiple times
- **Referencing freed blocks**
- Failing to free blocks

- 22 -

15-213, F'02

# **Dereferencing Bad Pointers**

The classic scanf bug

scanf("%d", val);

# **Reading Uninitialized Memory**

Assuming that heap data is initialized to zero

| ; |
|---|
|   |
|   |
|   |
|   |
|   |
|   |
|   |
|   |

- 21 -

### **Overwriting Memory**

### Allocating the (possibly) wrong sized object

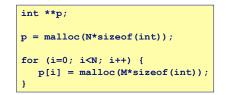

# **Overwriting Memory**

Off-by-one error

| int * | *p;                         |
|-------|-----------------------------|
| p = n | alloc(N*sizeof(int *));     |
| for   | i=0; i<=N; i++) {           |
| p p   | i] = malloc(M*sizeof(int)); |

| 15-213, F'02 | - 26 - |   | 15-213, F'02 |
|--------------|--------|---|--------------|
| 13-213, F 02 | - 20 - | I | 15-213, F 02 |
|              |        |   |              |

## **Overwriting Memory**

### Not checking the max string size

char s[8]; int i; gets(s); /\* reads "123456789" from stdin \*/

### Basis for classic buffer overflow attacks

- 1988 Internet worm
- Modern attacks on Web servers
- AOL/Microsoft IM war

### **Overwriting Memory**

### Referencing a pointer instead of the object it points to

| <pre>int *BinheapDelete(int **binheap, int *size) {</pre> |  |
|-----------------------------------------------------------|--|
| <pre>int *packet;</pre>                                   |  |
| <pre>packet = binheap[0];</pre>                           |  |
| <pre>binheap[0] = binheap[*size - 1];</pre>               |  |
| *size;                                                    |  |
| <pre>Heapify(binheap, *size, 0);</pre>                    |  |
| return(packet);                                           |  |
|                                                           |  |

- 25 -

### **Overwriting Memory**

### Misunderstanding pointer arithmetic

| <pre>int *search(int *p, int val) {</pre> |  |
|-------------------------------------------|--|
| while (*p && *p != val)                   |  |
| <pre>p += sizeof(int);</pre>              |  |
| return p;                                 |  |
| }                                         |  |

### **Referencing Nonexistent Variables**

# Forgetting that local variables disappear when a function returns

| int *foo () {       |
|---------------------|
| <pre>int val;</pre> |
| return &val         |
| 3                   |

| 15-213, | - 30 - | 15-213, F'02 |
|---------|--------|--------------|
|         |        |              |

### **Freeing Blocks Multiple Times**

Nasty!

- 29 -

x = malloc(N\*sizeof(int)); <manipulate x> free(x);

y = malloc(M\*sizeof(int)); <manipulate y> free(x);

# **Referencing Freed Blocks**

Evil!

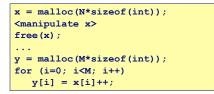

# Failing to Free Blocks (Memory Leaks)

Slow, long-term killer!

foo() {
 int \*x = malloc(N\*sizeof(int));
 ...
 return;
}

#### - 33 -

### **Dealing With Memory Bugs**

#### Conventional debugger (gdb)

- Good for finding bad pointer dereferences
- Hard to detect the other memory bugs

#### Debugging malloc (CSRI UToronto malloc)

- Wrapper around conventional malloc
- Detects memory bugs at malloc and free boundaries
  - Memory overwrites that corrupt heap structures
  - Some instances of freeing blocks multiple times
  - Memory leaks
- Cannot detect all memory bugs
  - Overwrites into the middle of allocated blocks
  - Freeing block twice that has been reallocated in the interim
  - Referencing freed blocks

### Failing to Free Blocks (Memory Leaks)

Freeing only part of a data structure

| <pre>struct list {     int val;     struct list *next;</pre>                   |
|--------------------------------------------------------------------------------|
| );                                                                             |
| foo() {                                                                        |
| <pre>struct list *head =     malloc(sizeof(struct list));</pre>                |
| head > val = 0;                                                                |
| <pre>head-&gt;next = NULL;</pre>                                               |
| <pre><create and="" list="" manipulate="" of="" rest="" the=""></create></pre> |
|                                                                                |
| <pre>free(head);</pre>                                                         |
| return;                                                                        |
| }                                                                              |

- 34 -

15-213, F'02

### **Dealing With Memory Bugs (cont.)**

### **Binary translator (Atom, Purify)**

- Powerful debugging and analysis technique
- Rewrites text section of executable object file
- Can detect all errors as debugging malloc
- Can also check each individual reference at runtime
  - Bad pointers
  - Overwriting
  - Referencing outside of allocated block

### Garbage collection (Boehm-Weiser Conservative GC)

• Let the system free blocks instead of the programmer.

15-213, F'02

- 36 -